## **Filing Procedures: Error Correction and Quality Control**

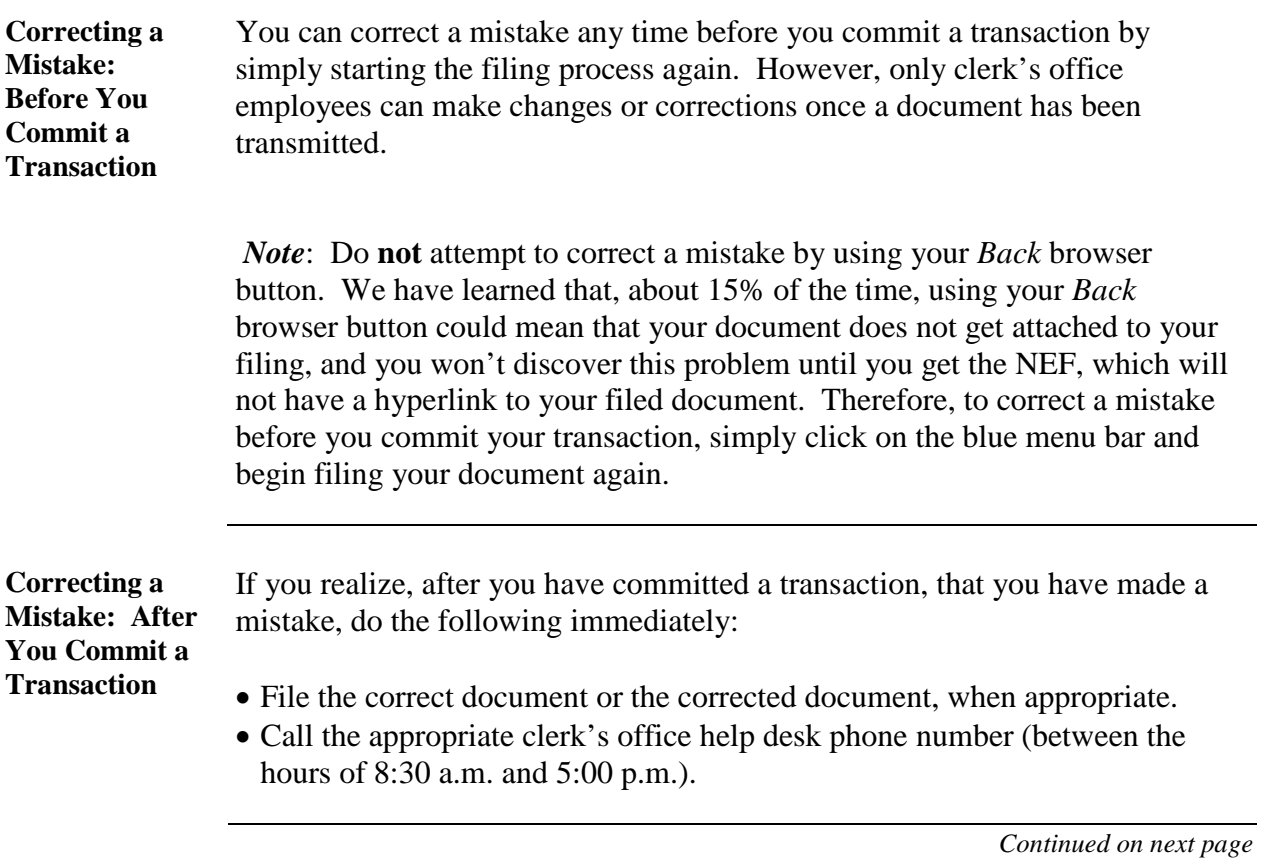

## **Filing Procedures: Error Correction and Quality Control,**

Continued

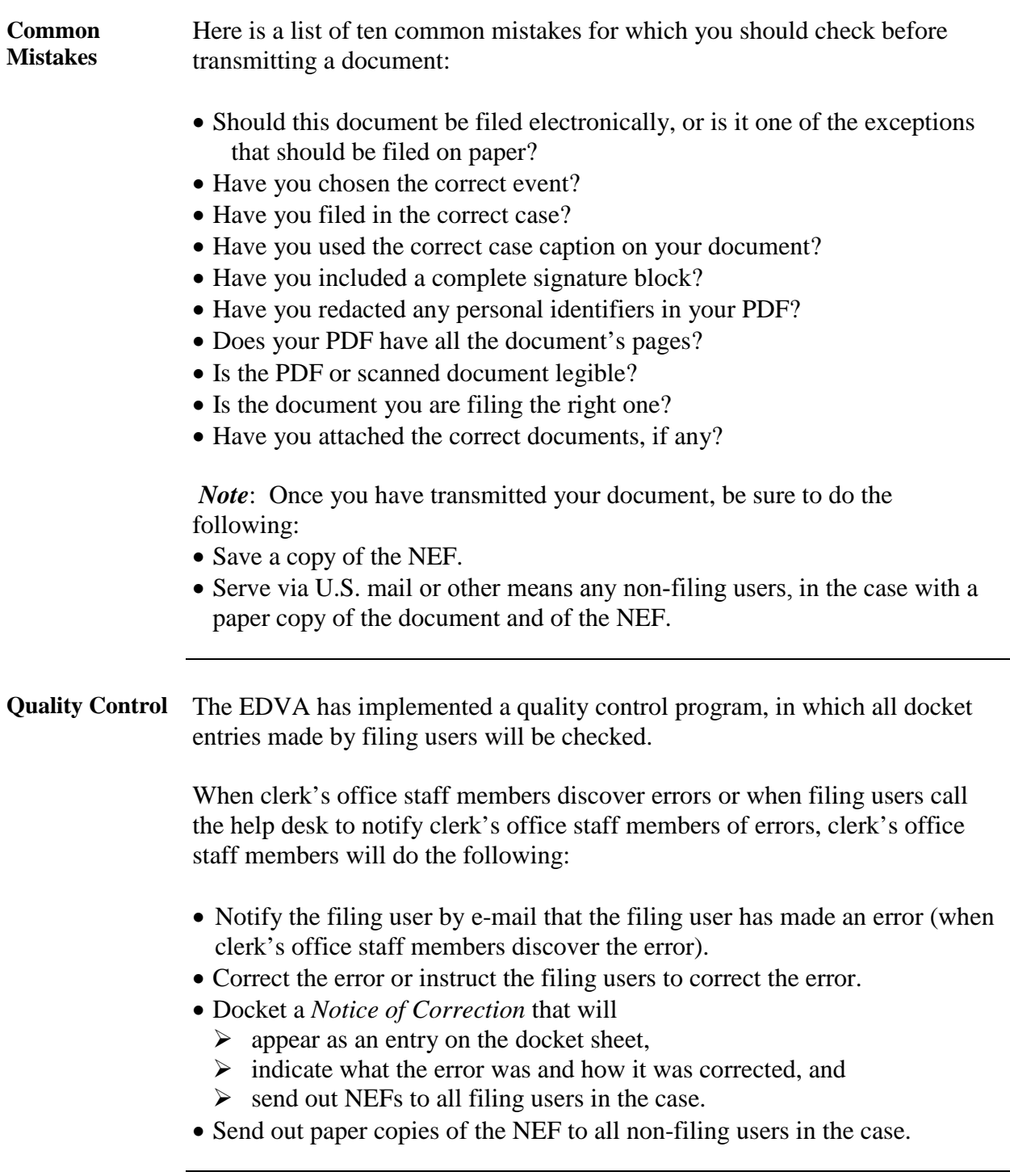

## **Filing Procedures: Error Correction and Quality Control, Continued**

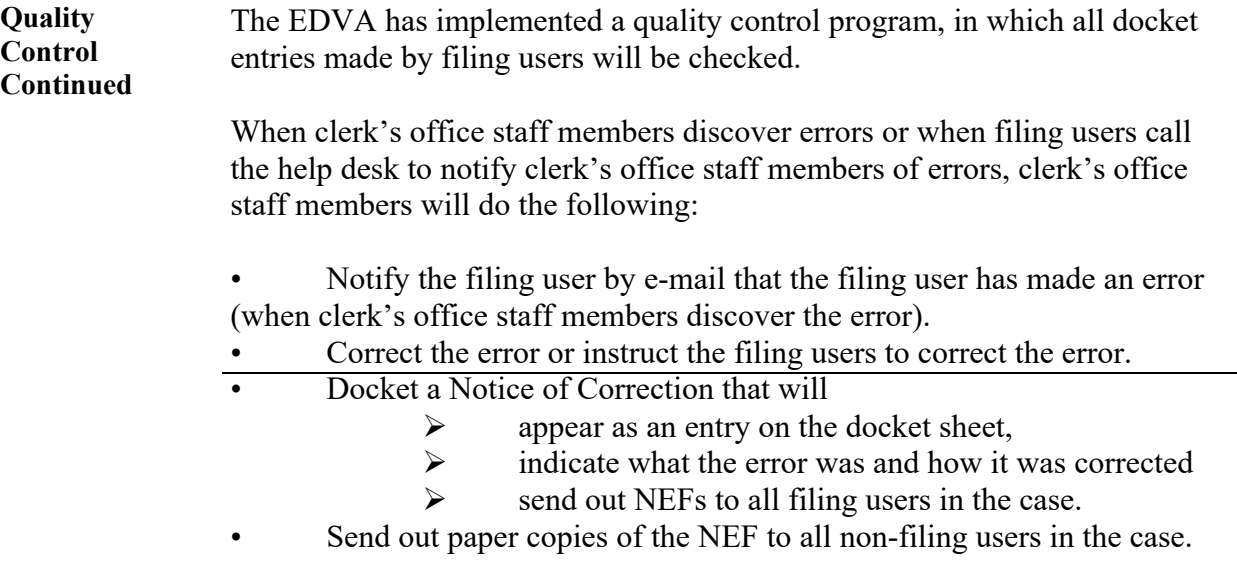